## SAP ABAP table /SAPSLL/CONTACT\_PERSON {Proxy Structure (generated)}

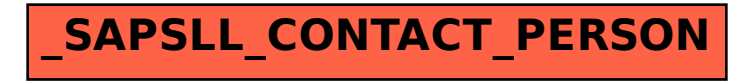